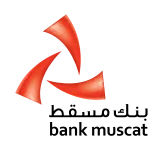

# **استمارة طلب الخدمات المصرفية اإلضافية عبر اإلنترنت للشركات/الوزارات/األندية/الجمعيات ONLINE BANKING ADDITIONAL SERVICES FORM FOR COMPANY/ MINISTRY/CLUB/ASSOCIATION**

**التاريخ: :Date**  رقم الزبون\* \*Number Customer Corporate Customer Name\* :\*الشركة اسم إختر خدمة واحدة أو أكثر من الخدمات اإلضافية services additional the of more or one Select تفعيل / تعطيل اسم المستخدم **ID User Disable / Enable - 1** Disable User ID Enable User ID Please disable / enable the Online Banking User ID for the below users تعطيل إسم المستخدم $\Box$  تفعيل اسم المستخدم يرجى تعطيل / تفعيل اسم المستخدم للخدمات المصرفية عبر اإلنترنت للمستخدمين أدناه المستخدم ٤ 4 User المستخدم 3 3 User المستخدم 2 2 User المستخدم 1 1 User تعيين كلمة المرور **Reissue Password - 2** يرجى تعيين كلمة مرور جديدة للخدمات المصرفية عبر اإلنترنت للمستخدمين أدناه users below the for password Banking Online new a issue Please المستخدم ٤ 4 User المستخدم 3 3 User المستخدم 2 2 User المستخدم 1 1 User يرجى اصدار جهاز رمز األمان للمستخدمين من الشركات **users Corporate for Issuance Token Secure - 3** يرجى تعيين رمز األمان الجديد للخدمات المصرفية عبر اإلنترنت للمستخدمين أدناه users mentioned below the for tokens fresh issue Please المستخدم ٤ 4 User المستخدم 3 3 User المستخدم 2 2 User المستخدم 1 1 User اسم المستخدم **Name User**

# خدمات أخرى ذات صلة بجهاز رمز األمان **requests related Token Secure Other - 4**

توقيع المستخدم **Signature User**

 I acknowledge the receipt of my Secure Token as per the details given below. Please activate the same.

 I have disabled my Secure Token by putting wrong PIN/OTP 5 times. Please enable the same as per below details.

 $\perp$  Report Lost / stolen token as per below details.

Please input user and token details below

أقر بإستالم جهاز رمز األمان وفقا للتفاصيل الواردة أدناه. يرجى تفعيل الجهاز.

ُ لقد قمت بتعطيل جهاز رمز األمان الخاص بي عن طريق ادخال رقم سري خاطئ 5 مرات. يرجى تفعيل الجهاز.

اإلبالغ عن فقدان/ سرقة جهاز رمز األمان.

يرجى إدخال تفاصيل اسم المستخدم وجهاز رمز األمان أدناه

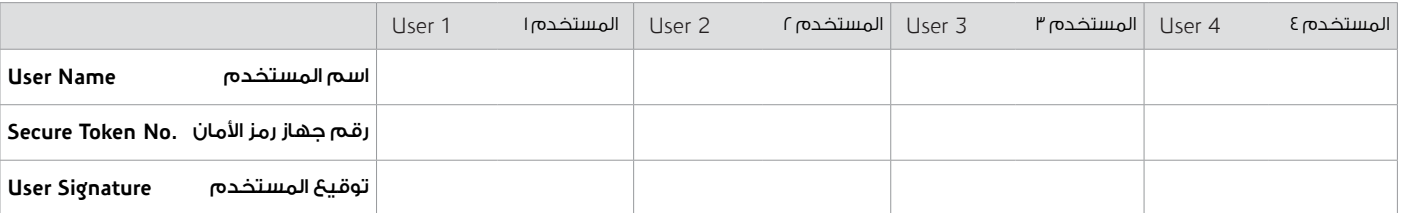

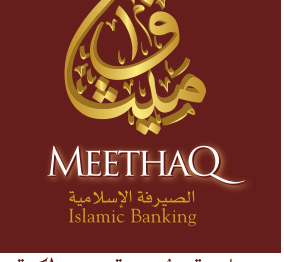

شفافية. ثقية. شر لكة. Transparency. Trust. Partnership.

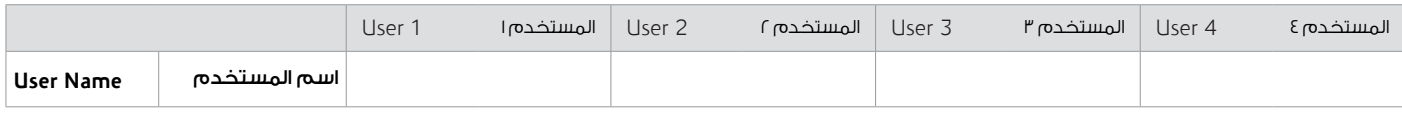

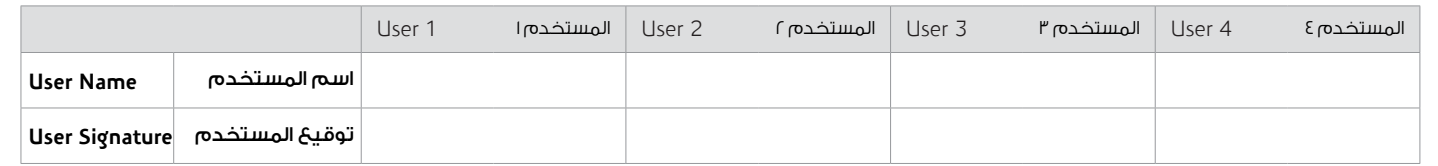

### تغيير رقم الهاتف النقال / أو البريد اإللكتروني **id email / number Mobile User of Amendment**

Please update the mobile number / email id for the below users أدناه للمستخدمين اإللكتروني البريد / النقالة الهواتف أرقام تحديث يرجى

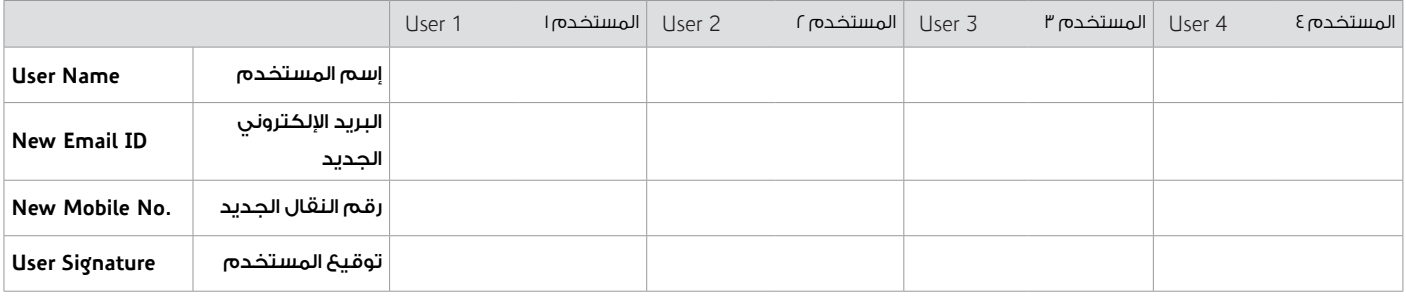

## الشروط واألحكام **Conditions & Terms**

Please note that this application needs to be signed by the signatories authorized as per the "Online Banking Services Agreement" for Registration of Company / Ministry / Club Associations.

We confirm that the information given is true and complete. We have read the terms and conditions (mentioned in Online Banking registration form) governing this application and agree to be bound by the same and any amendment thereto as may be made by the bank time to time, of the account remains.

يرجى المالحظة بأن هذا التطبيق يجب أن يتم توقيعه من قبل المفوضين بالتوقيع وفقا لـ »اتفاقية الخدمات المصرفية عبر اإلنترنت« لتسجيل الشركة/ الوزارة/ الجمعيات.

 نقر بأن المعلومات المقدمة صحيحة وكاملة، كما نقر باإللتزام والتقيد بكافة الشروط والأحكام (المذكورة في استمارة الخدمات المصرفية عبر الإنترنت) وأي تعديل يدخله البنك عليها من وقت لآخر.

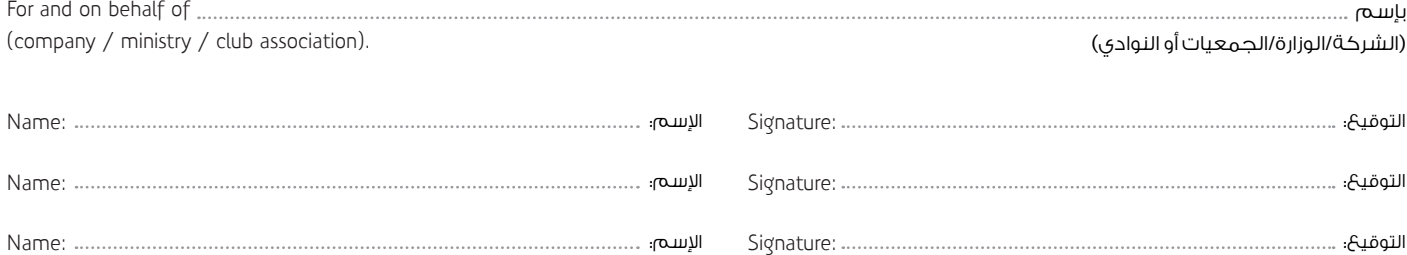

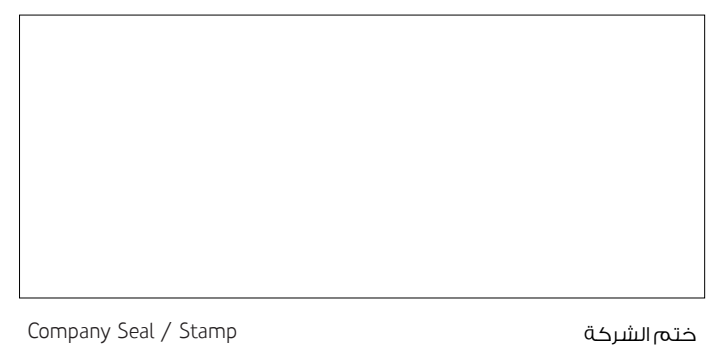

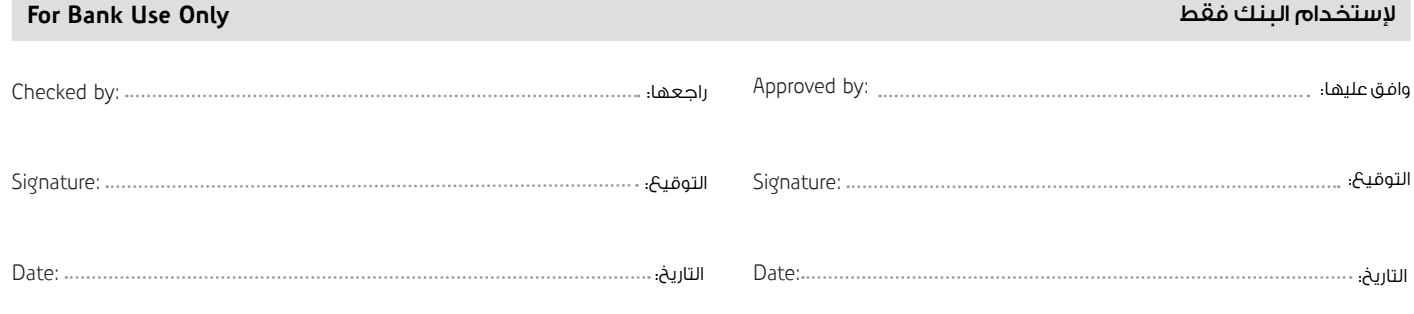